### от деревянного ящика до системы электронного голосования

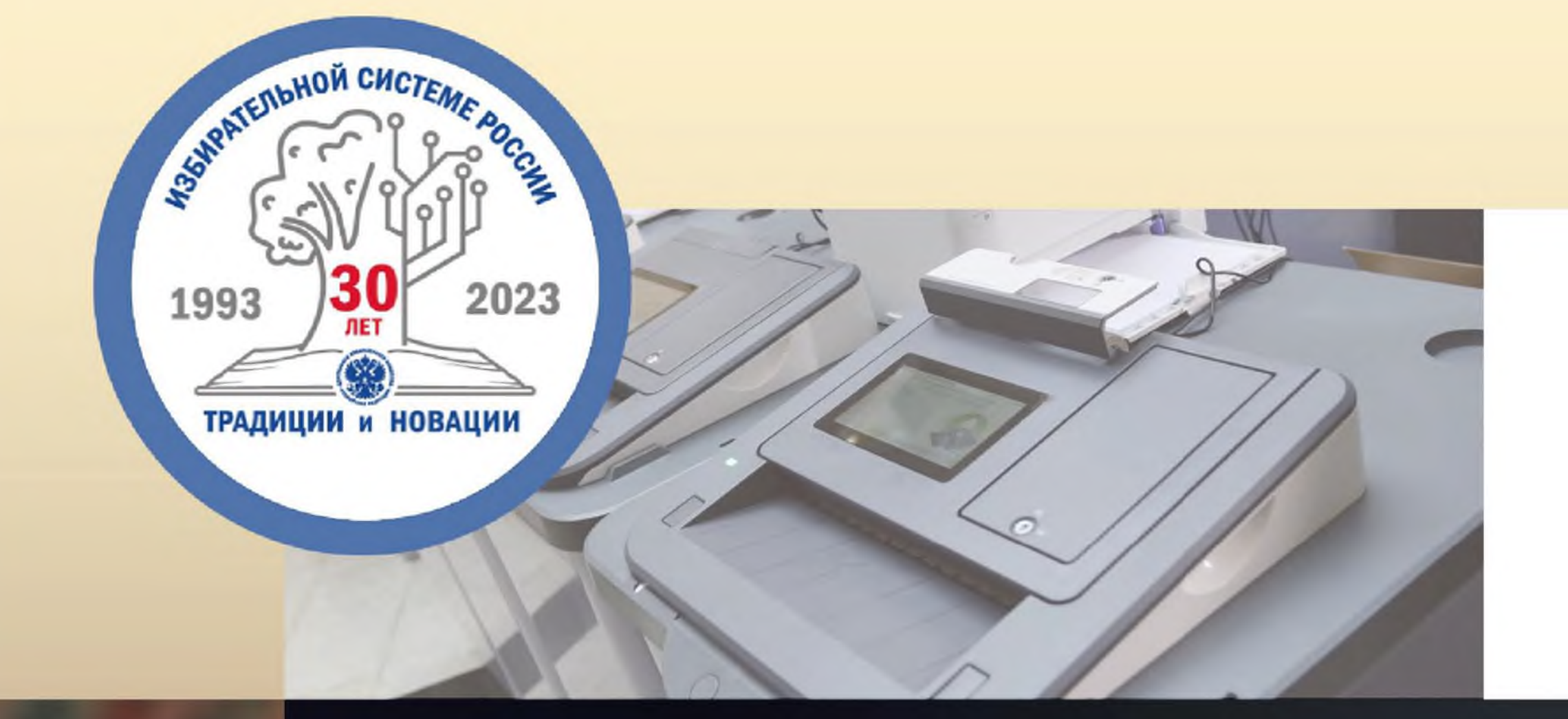

# **ИЗБИРАТЕЛЬНЫЕ ТЕХНОЛОГИИ:**

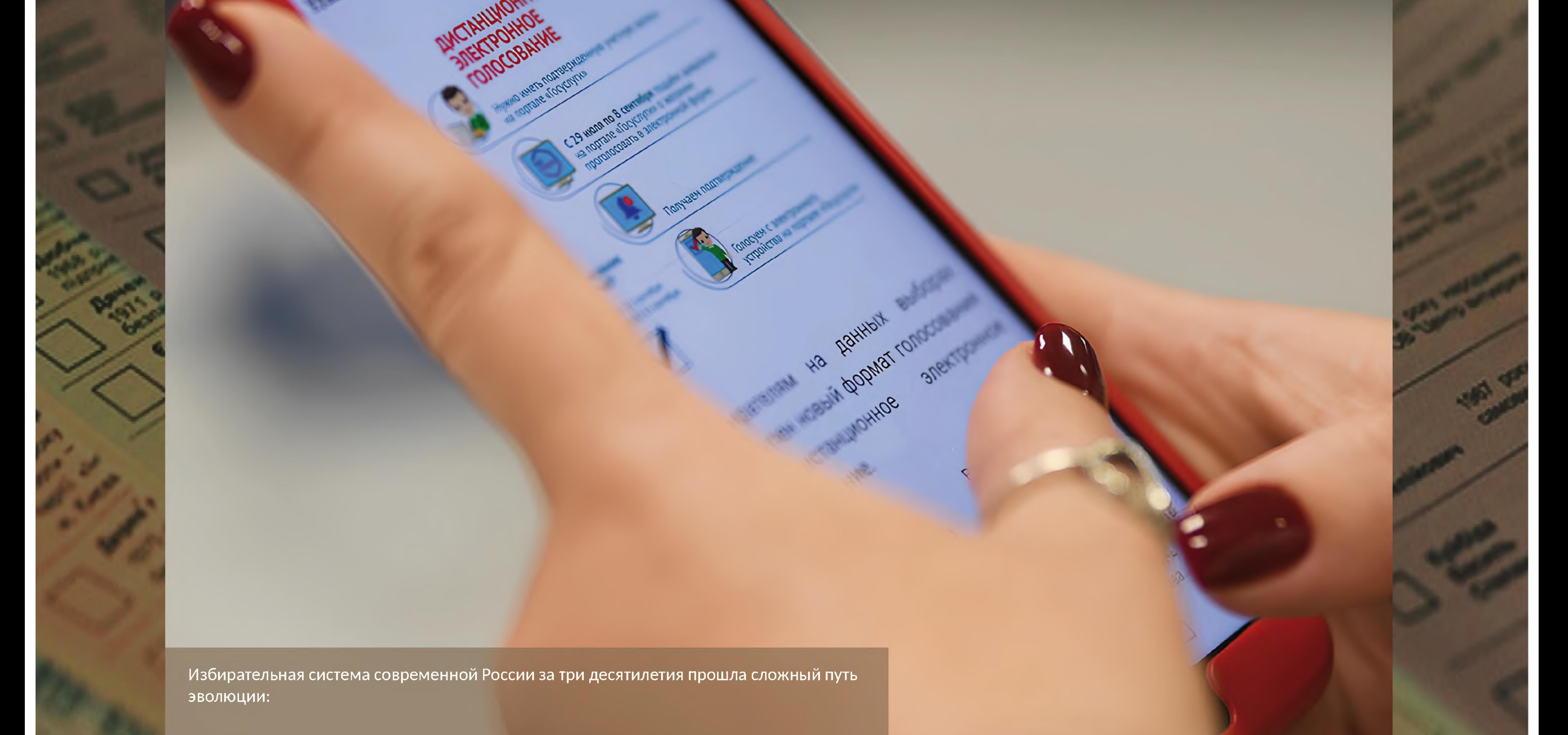

- 1990-е гг. этапы становления;
- т начало 2000-х трансформация институциональных основ и электоральных практик;
- с 2006 г. годы дальнейшего совершенствования избирательного законодательства и избирательного процесса.

Совместный проект Избирательной комиссии Тверской области и Тверской областной универсальной научной библиотеки им. А.М. Горького «ИЗБИРАТЕЛЬНЫЕ ТЕХНОЛО-ГИИ: от деревянного ящика до системы электронного голосования» - очередной раздел электронного ресурса «Выборы в Тверской области: история и современность» имеет целью показать (проследить/отразить) эволюцию выборного оборудования в Российской Федерации за последние тридцатилетие новейшей истории страны.

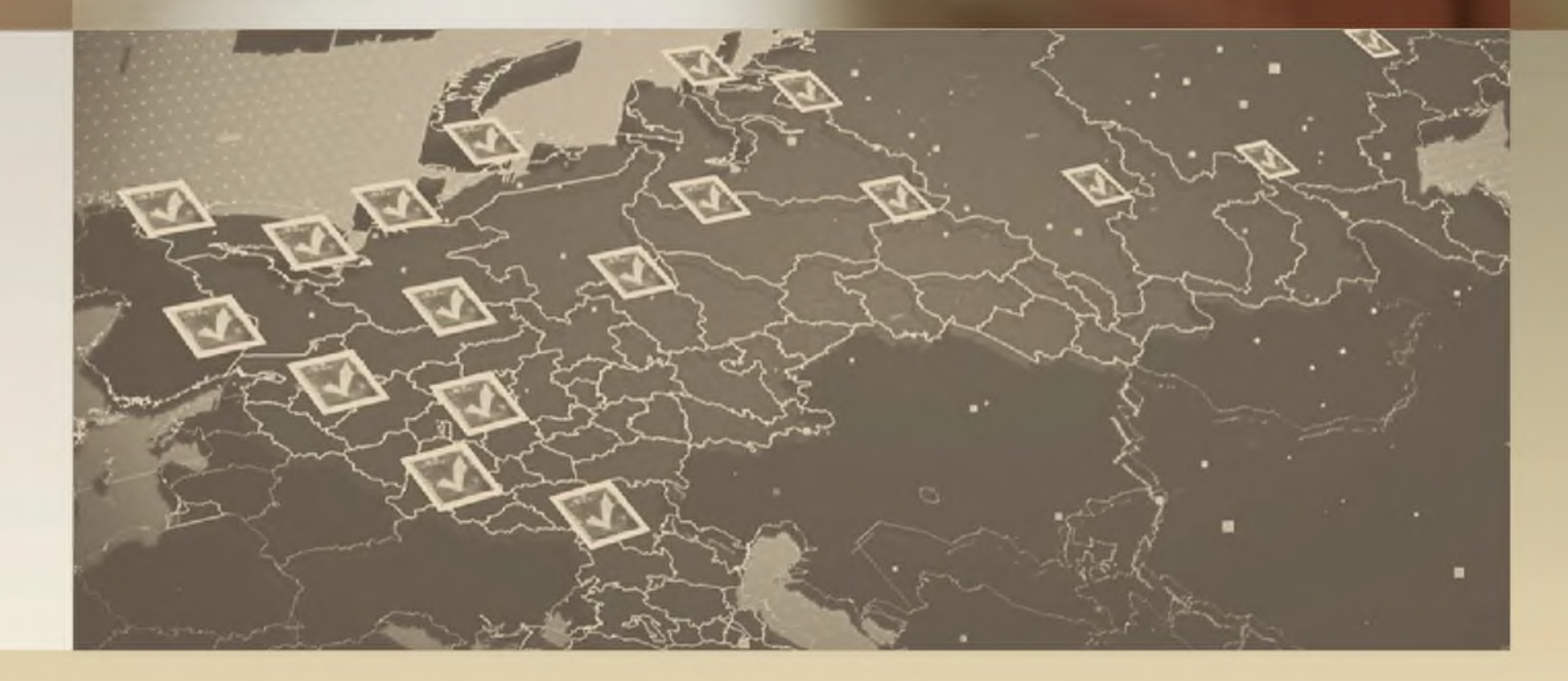

© Избирательная комиссия Тверской области

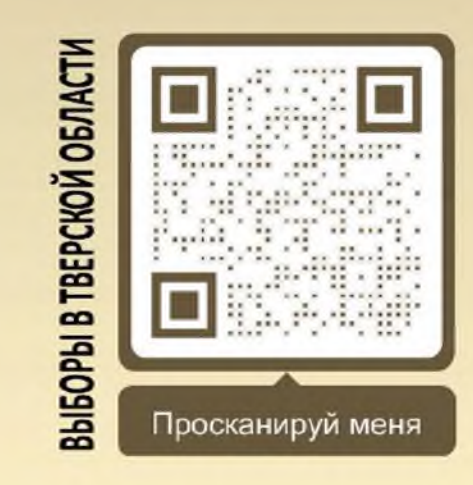

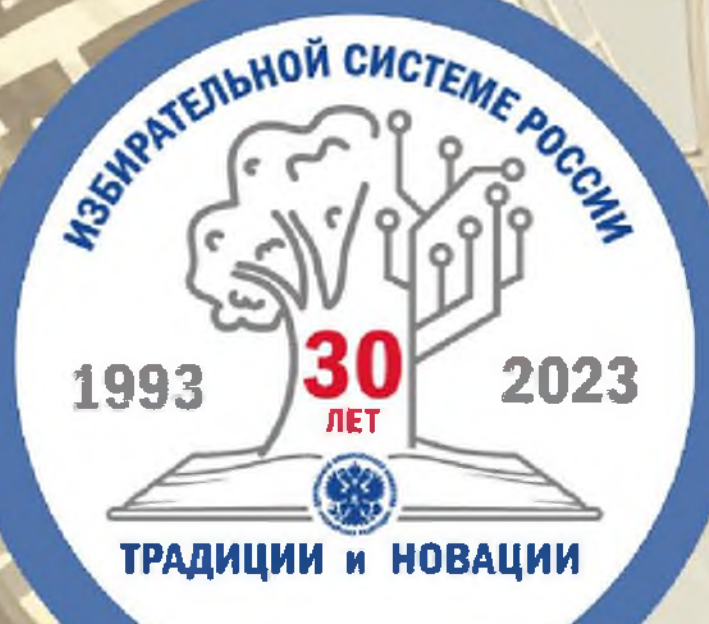

### ДЕРЕВЯННЫЕ ЯЩИКИ

С развитием избирательной системы эволюционировало и оборудование для голосования.

Первые выборы в Государственную Думу Российской Федерации состоялись в 1993 году: Указом Президента Российской Федерации Бориса Николаевича Ельцина № 1557 от 1 октября 1993 года было утверждено Положение о выборах депутатов Государственной Думы и на 12 декабря 1993 года назначены выборы российского парламента - Федерального Собрания, одновременно проводилось и голосование по проекту новой Конституции России.

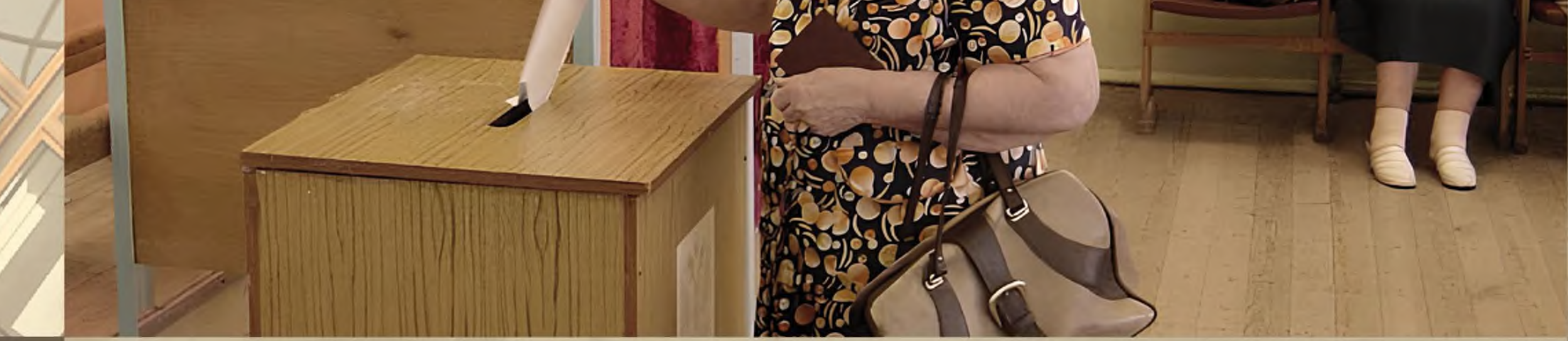

Для организации выборов была образована Центральная избирательная комиссия, среди полномочий ЦИК России было и право утверждать образцы избирательных ящиков.предоставляется администрацией соответствующих территорий во временное пользование.

Оборудования для выборов предоставлялось администрациями соответствующих территорий во временное пользование. Избирательные ящики изготавливались из дерева, фанеры или ДСП, были тяжелыми, неразборными, разномастными, крашеными чаще всего суриком. Нормативных требований к размеру, цвету и оформлению не предъявлялось.

Постановление Центральной избирательной комиссии Российской Федерации от 9 ноября 1995 года № 43/358-II впервые утвердило Перечень примерных нормативов технологического и других видов оборудования для оснащения избирательных комиссий, избирательных участков, в том числе помещений для голосования. Было определено количество и размеры стационарных и переносных избирательных ящиков.

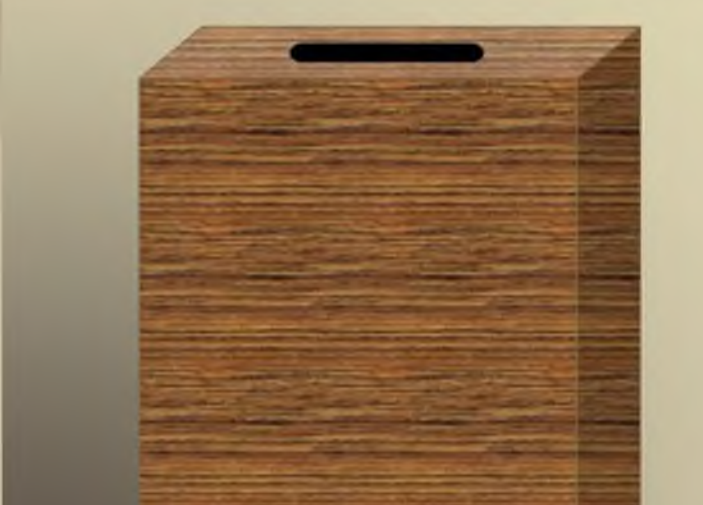

**S** 

50\*60\*100

### **ВЫБОРЫ**

1993, 12 декабря - референдум по проекту Конституции Российской Федерации; выборы депутатов Государственной Думы Федерального Собрания Российской Федерации первого созыва;

1994, 20 марта - выборы депутатов Законодательного Собрания Тверской области первого созыва;

1995, 17 декабря - выборы депутатов Государственной Думы Федерального Собрания Российской Федерации второго созыва; 1995, выборы Губер-

стационарные ящик

100 60\*60 переносной ящик натора Тверской области

1996, 16 июня и 3 июля (2 тура) - выборы Президента Российской Федерации;

1997, 14 декабря - выборы депутатов Законодательного Собрания Тверской области второго созыва

1999, 19 декабря - выборы депутатов Государственной Думы Федерального Собрания Российской Федерации третьего созыва

1999, 19 декабря и 2000, 9 января (2 тура) - выборы Губернатора Тверской области

2000, 26 марта - выборы Президента Российской Федерации

2001, 16 декабря - выборы депутатов Законодательного Собрания Тверской области третьего созыва2003, 7 декабря - выборы депутатов Государ-

ственной Думы Федерального Собрания Российской Федерации четвертого созыва

2003, 7 и 21 декабря (2 тура) - выборы Губернатора Тверской области

2004, 14 марта - выборы Президента Российской Федерации

2005, 18 декабря - выборы депутатов Законодательного Собрания Тверской области четвертого созыва

© Избирательная комиссия Тверской области

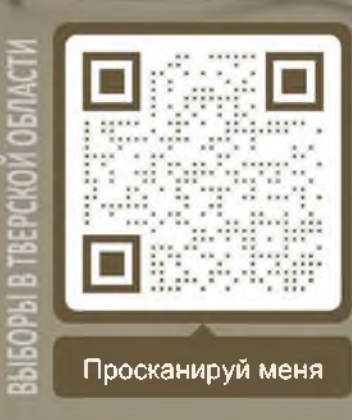

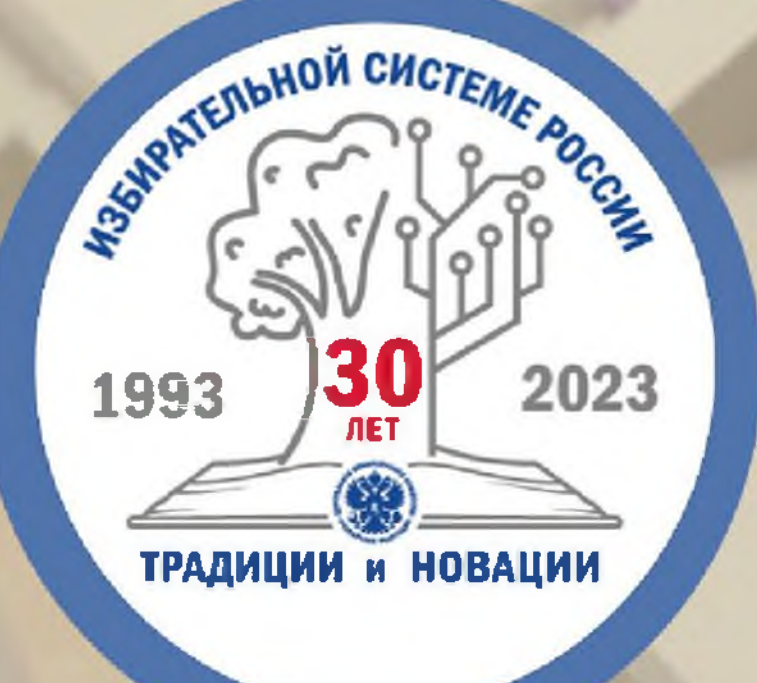

## КОИБ

### комплекс обработки избирательных бюллетеней

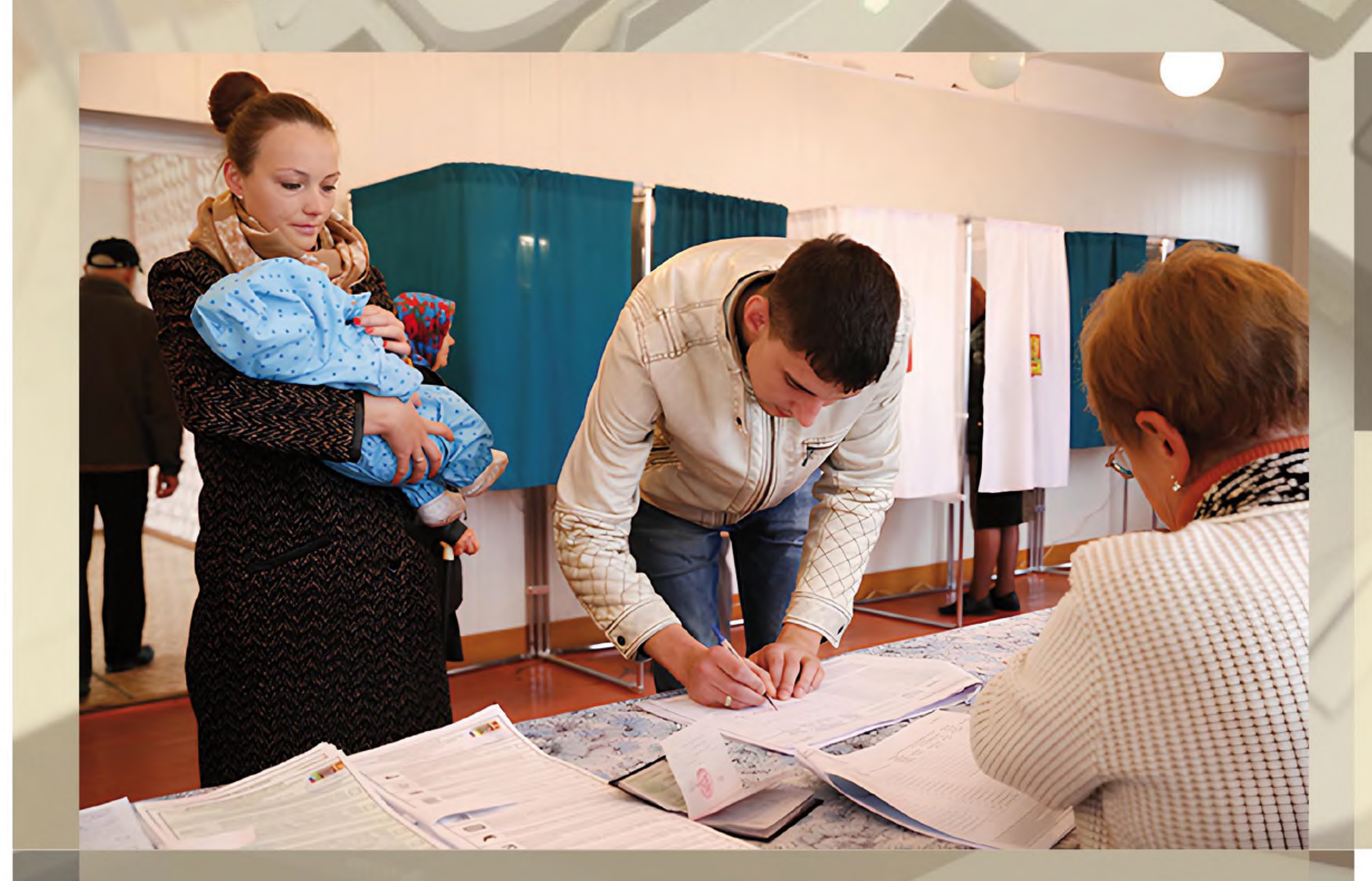

Процесс автоматизации выборов выразился в форме развития электронного стационарного голосования. Так, Федеральным законом от 19 сентября 1997 г. № 124-ФЗ "Об основных гарантиях избирательных прав и права на участие в референдуме граждан Российской Федерации" было предусмотрено, что участковые избирательные комиссии вправе использовать при голосовании на выборах технические средства подсчета голосов, в том числе сканеры избирательных бюллетеней, которые лишь обрабатывали бумажные бюллетени, заполненные избирателями.

Затем появился комплекс обработки избирательных бюллетеней (КОИБ), разработанный как составная часть ГАС "Выборы". Традици-

онная урна для голосования, просуществовавшая в неизменном виде несколько столетий, в настоящее время трансформировалась в техническое устройство, способное самостоятельно считать бюллетеникомплекс обработки избирательных бюллетеней (КОИБ). «Умные» ящики значительно потеснили стационарные урны и существенно облегчили работу избирательной комиссии при подсчете голосов избирателей.

Первой машиной для электронного голосования в России стал сканер избирательных бюллетеней (СИБ), созданный в 1996 году. Тем же 1996 годом датируется и первый эксперимент по проведению электронного голосования с использованием сканеров избирательных бюллетеней: 45 СИБ использовались для обработки избирательных бюллетеней во втором туре президентских выборов на 15 избирательных участках в городе Москве.

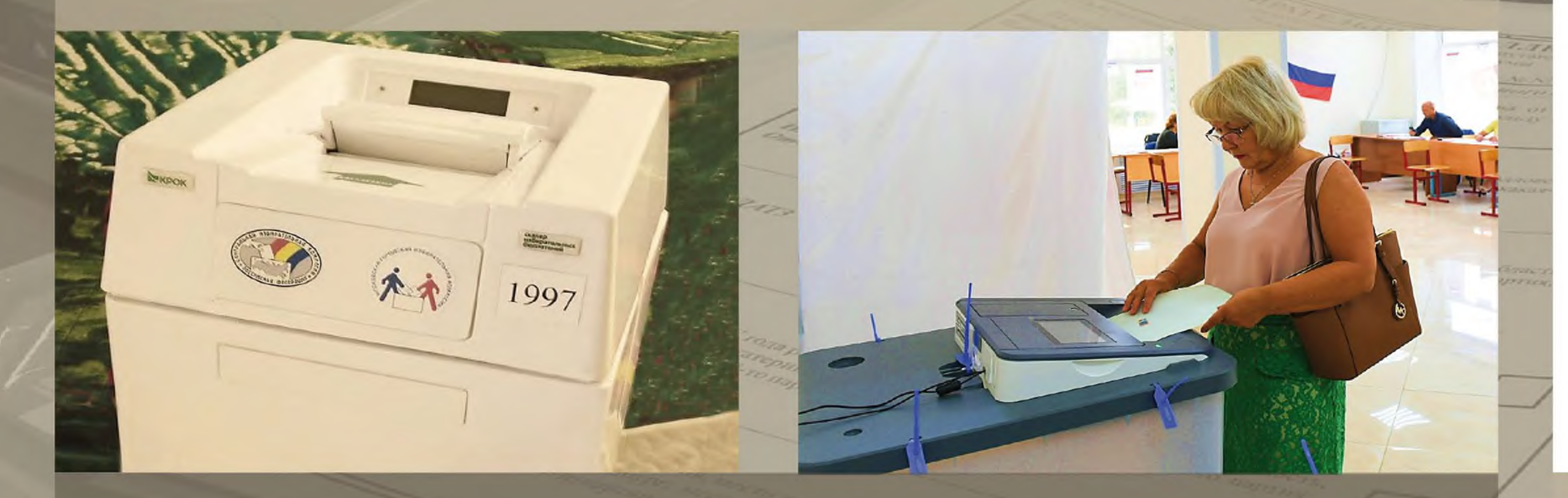

Комплекс обработки избирательных бюллетеней (КОИБ) - это слаженный механизм избирательного процесса, созданный для электронного подсчета голосов избирателей.

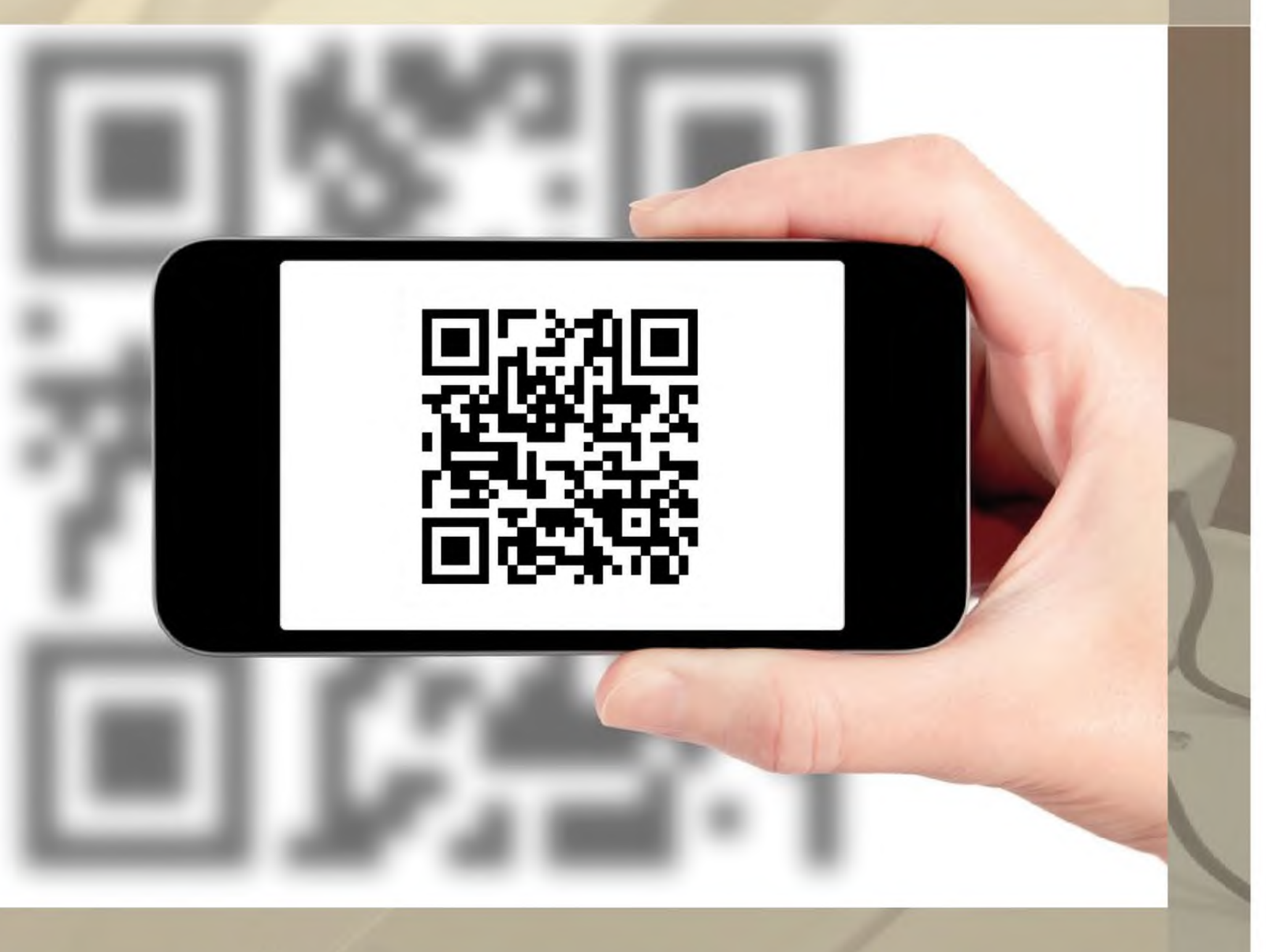

Впервые в Российской Федерации в тестовом режиме КОИБ-2017 применялись на 50 избирательных участках в городе Твери при проведении вы-

Первый современный комплекс обработки избирательных бюллетеней был разработан в 2001 году, следующим этапом совершенствования российских машин для голосования стала разработка КОИБ-2010; КОИБ-2017 - новая модель комплекса обработки бюллетеней.

#### **BbIBOPbI:**

### 2018, 18 марта - выборы Президента Российской Федерации

2020, 1 июля - Общероссийское голосование по вопросу одобрения изменений в Конституцию Российской Федерации

2021, 19 сентября - выборы депутатов Государственной Думы Федерального Собрания Российской Федерации восьмого созыва

2021, 19 сентября - выборы Губернатора Тверской области

2021, 19 сентября - выборы депутатов Законодательного Собрания Тверской области седьмого созыва

боров депутатов Тверской городской Думы 10 сентября 2017 года. Электронная урна по сравнению со своим предшественником претерпела ряд изменений, главное из них - генерация QR-кода на протоколе.

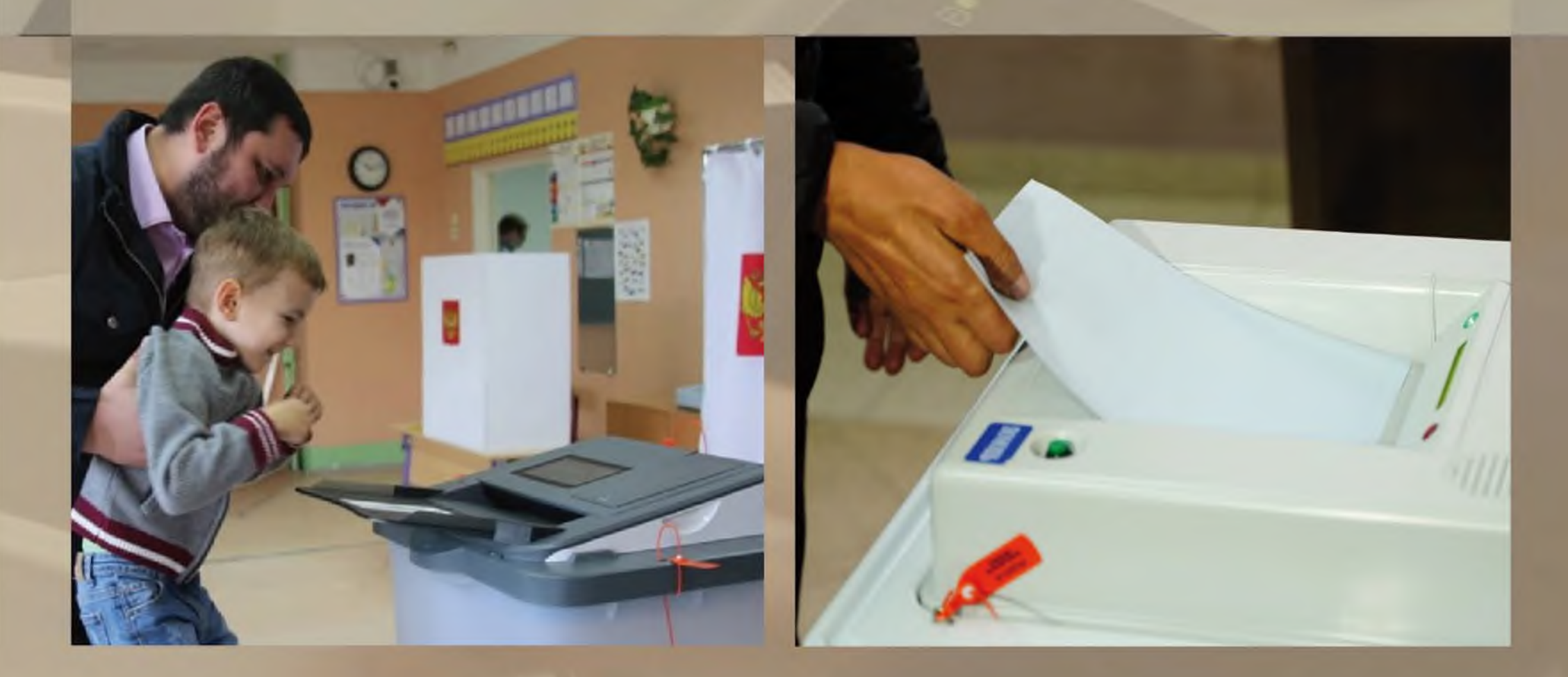

© Избирательная комиссия Тверской области

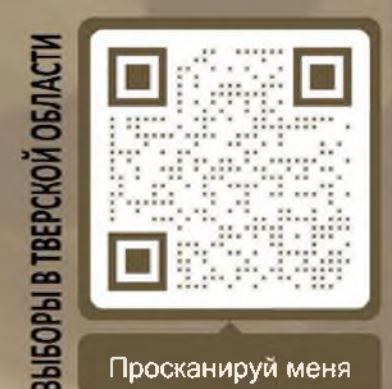

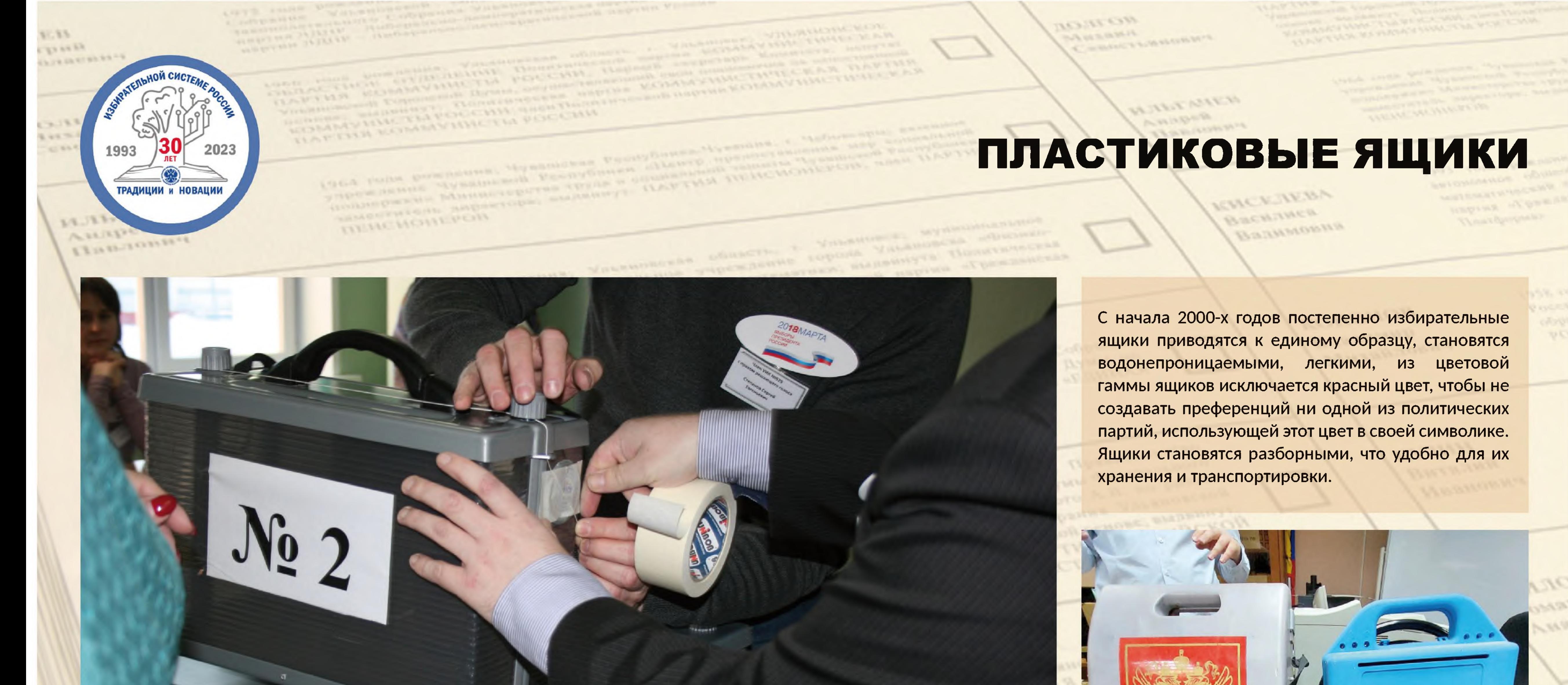

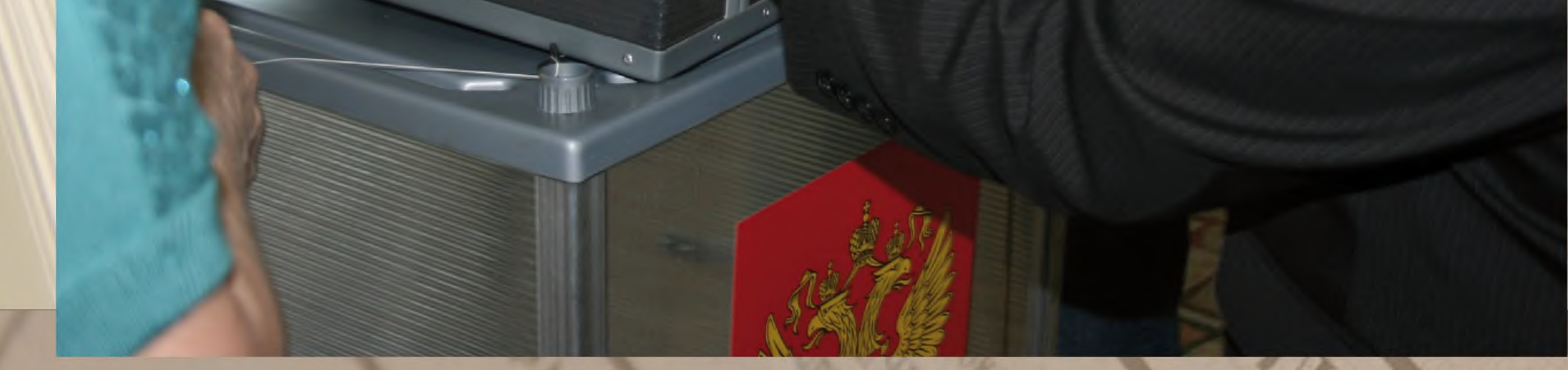

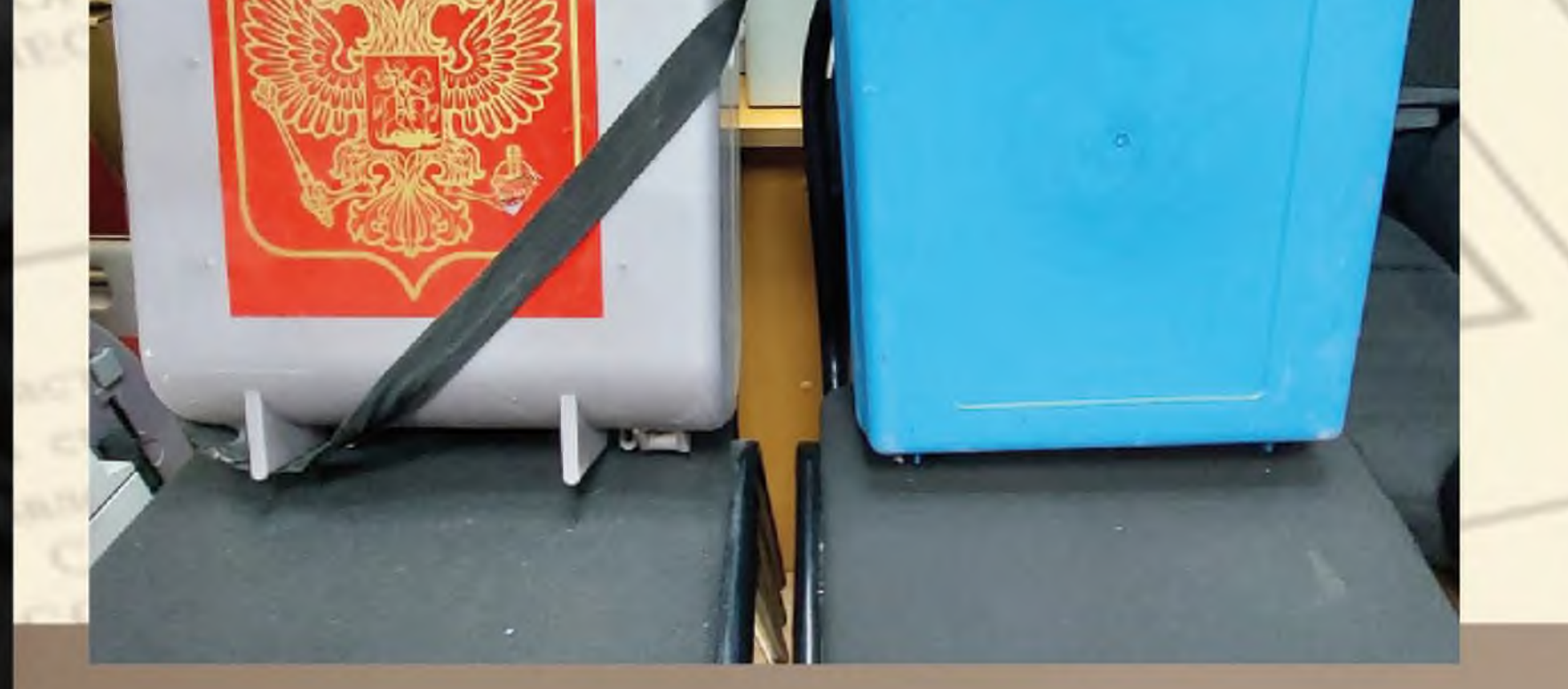

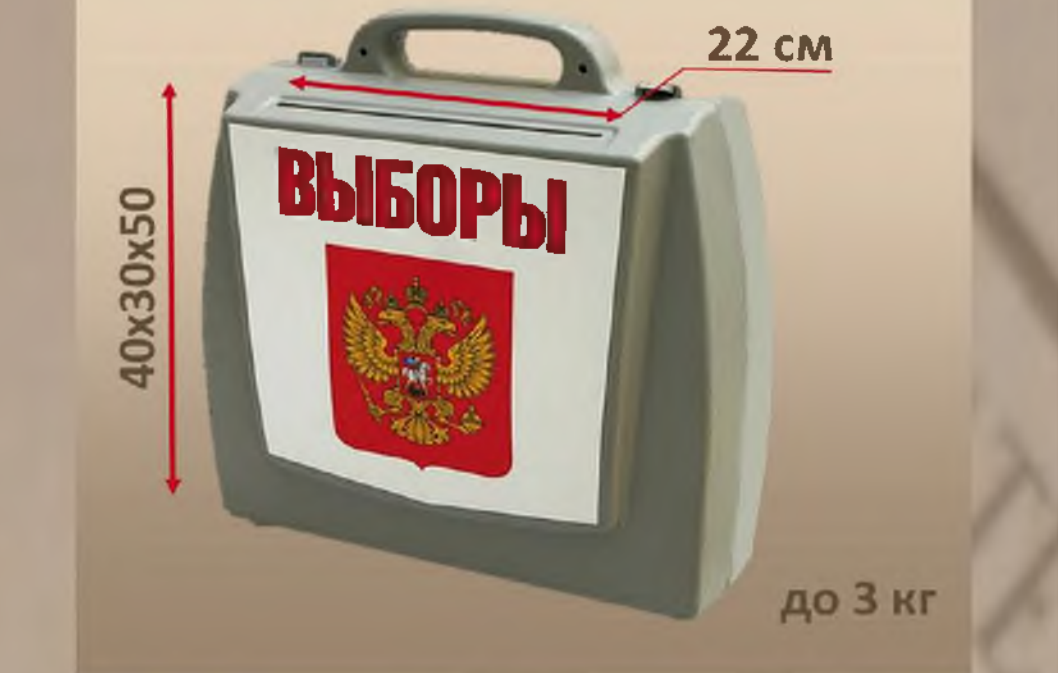

В декабре 2006 года были внесены изменения в Постановление ЦИК от 16 июля 2003 года № 18/126-4, регулирующие нормативы технологического оборудования: впервые прописаны требования к материалу для изготовления стационарных и переносных ящиков - теперь это прочный непромокаемый материал. Таким образом, в 2006 году нормативно были закреплены объективно произошедшие изменения в используемом оборудовании для голосования.

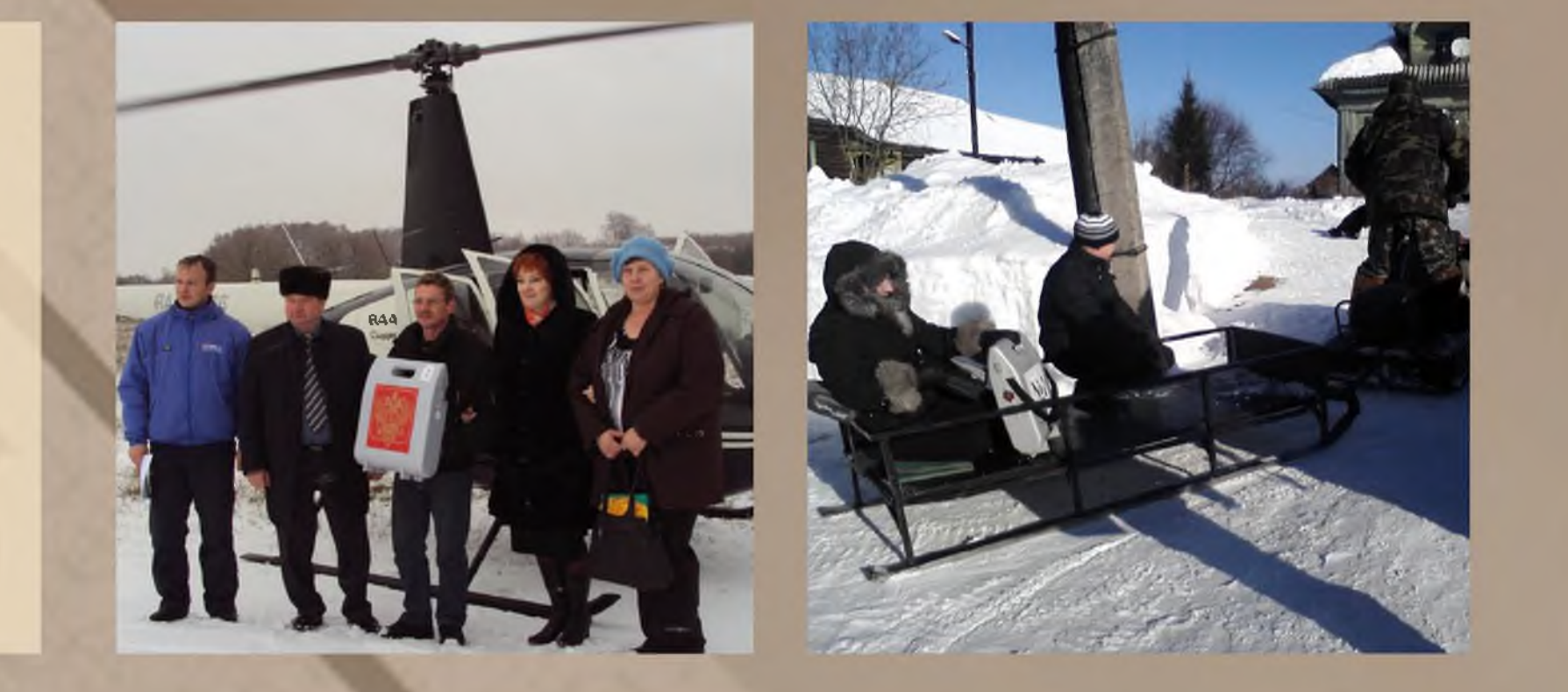

На открытость выборов влияют все составляющие процесса организации выборов, в том числе и технологическое оборудование. Постановление Центральной избирательной комиссии от 31 мая 2007 года № 13/102-5 изменило требования к материалам: теперь стационарные и переносные ящики для голосования должны быть сделаны из водостойкого, легкого материала, в том числе полупрозрачного, исключающего визуальное наблюдение за выбором избирателя. Размеры стационарных и переносных ящиков и их количество, остались прежними.

Требования к избирательным ящикам были изменены в 2009 году Постановлением ЦИК РФ № 162/1152-5, что связано с широким использованием КОИБов: стационарный ящик теперь должен выдерживать нагрузку весом до 10 кг.

В 2011 году нормативы технологического оборудования были дополнены. С этого момента использовались избирательные ящики из пластика двух видов: полупрозрачные и полностью прозрачные. В ящиках для голосования не допускается вкладных мешков или емкостей. Избирательный процесс предполагает большую откры-

Активно используются стационарные ящики из поликарбоната серого или серебристого цвета. Ящики стали разборными, их невозможно разобрать, не повредив.

тость в период проведения выборов, что отразилось в требованиях к материалам, из которых изготавливались стационарные и переносные ящики для голосования.

#### **ВЫБОРЫ**

2007, 2 декабря - выборы депутатов Государственной Думы Федерального Собрания Российской Федерации пятого созыва

2008, 2 марта - выборы Президента Российской Федерации

2011, 13 марта - выборы депутатов Законодательного Собрания Тверской области пятого созыва

2011, 4 декабря - выборы депутатов Государственной Думы Федерального Собрания Российской Федерации шестого созыва

2012, 4 марта - выборы Президента Российской Федерации

2016, 18 сентября - выборы депутатов Государственной Думы Федерального Собрания Российской Федерации седьмого созыва

2016, 18 сентября - выборы Губернатора Тверской области

2016, 18 сентября - выборы депутатов Законодательного Собрания Тверской области шестого созыва

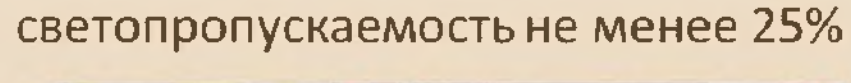

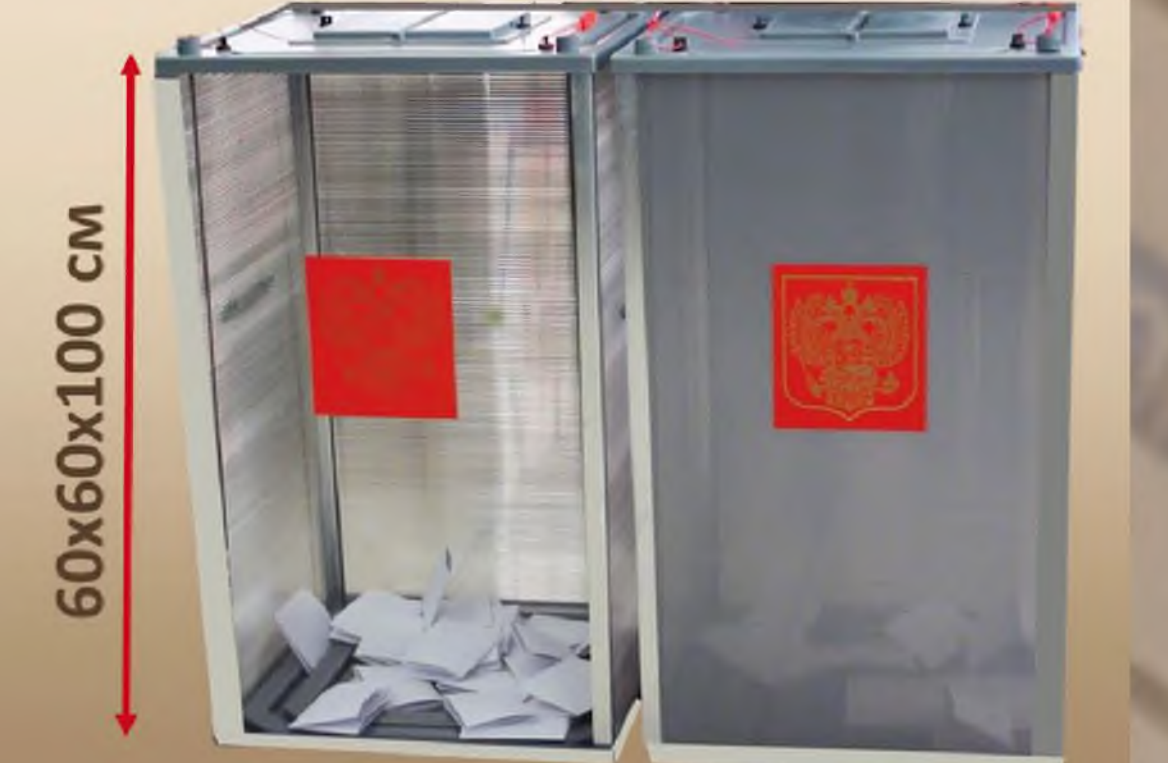

© Избирательная комиссия Тверской области

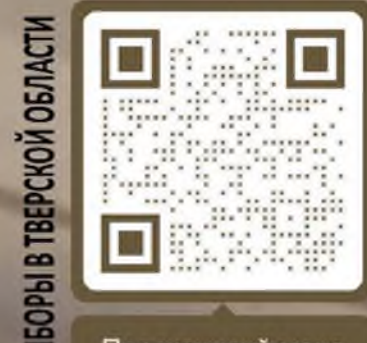

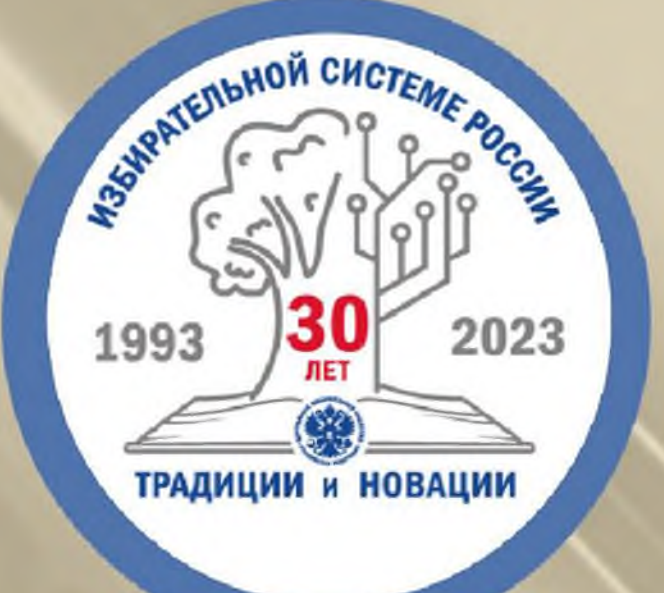

## СИСТЕМА ЭЛЕКТРОННОГО ГОЛОСОВАНИЯ

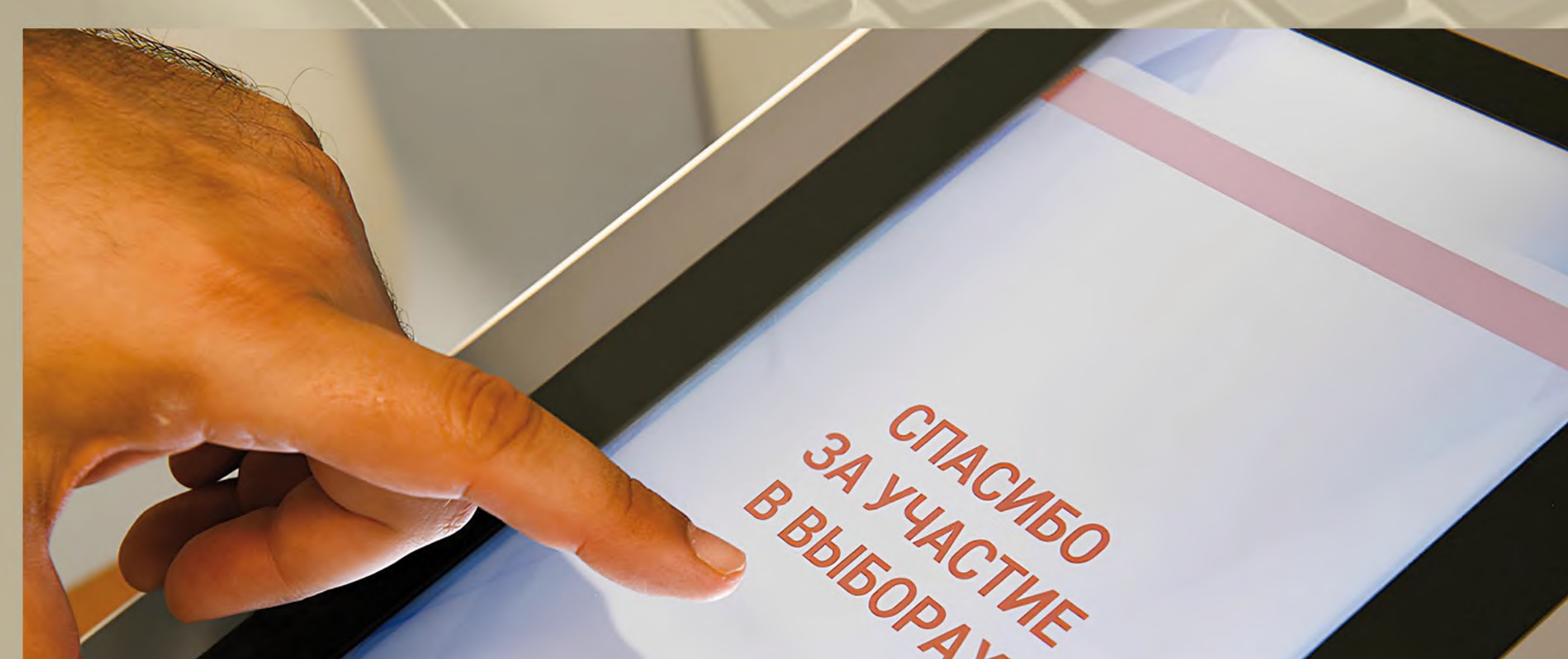

На выборах 10 сентября 2023 года в Москве использован новый формат - голосование с помощью терминалов электронного голосования. Для голосования на таком устройстве надо зарегистрироваться у члена УИК, пройти процедуру идентификации и открыть электронный бюллетень. После того, как избиратель делает свой выбор, терминал отправляет данные в систему дистанционного электронного голосования.

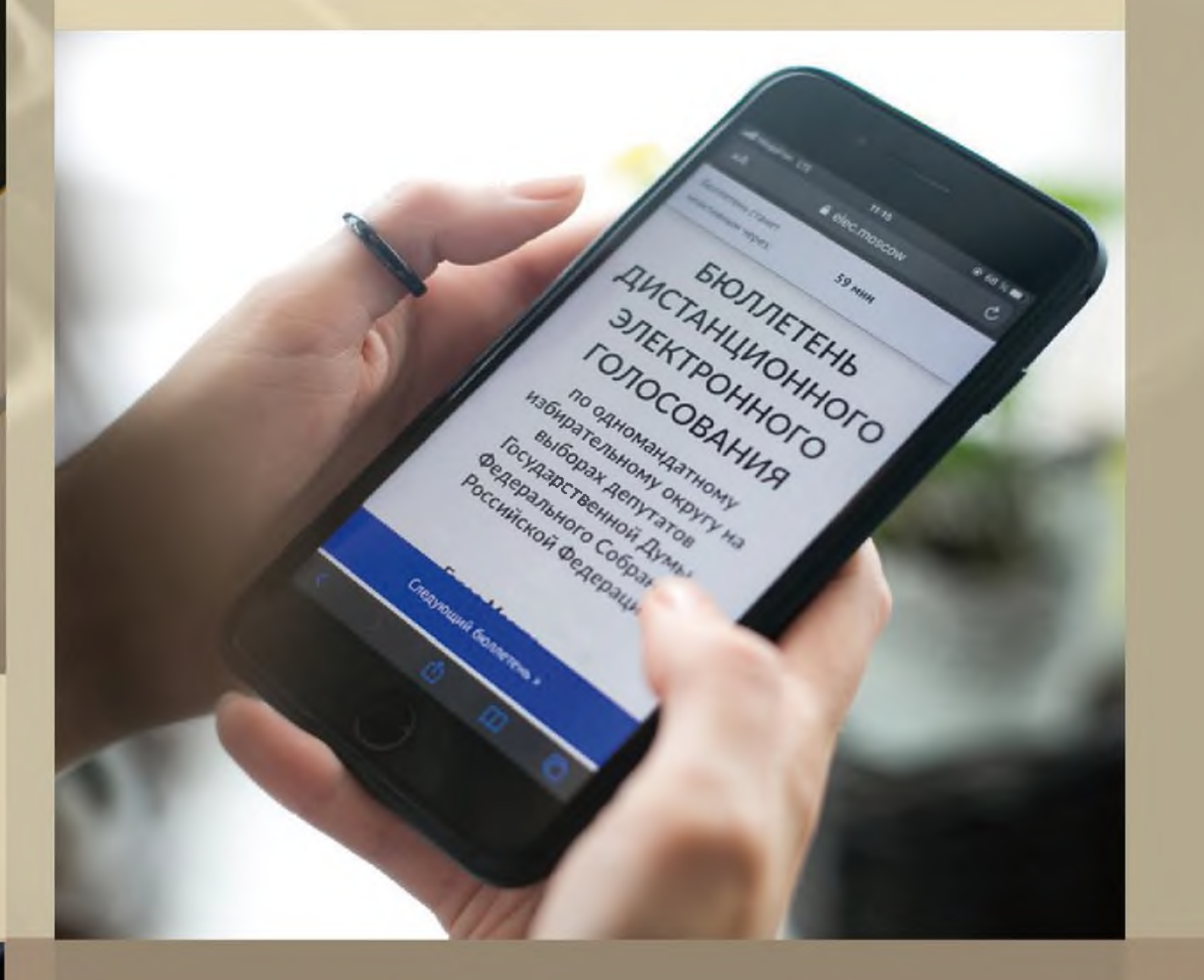

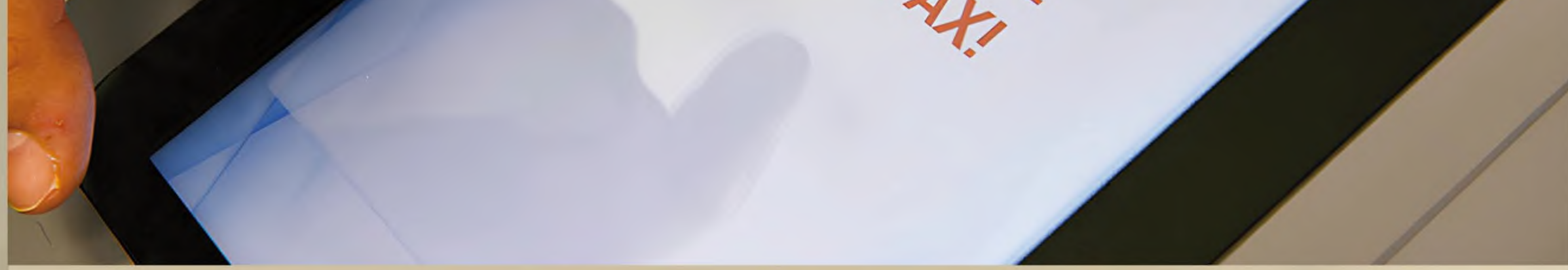

Новым способом волеизъявления граждан служит институт ДИСТАНЦИОННОГО ЭЛЕКТРОННОГО ГОЛОСОВАНИЯ (ДЭГ), позволяющий избирателям принять участие в выборах дистанционно, используя телефон либо компьютер.

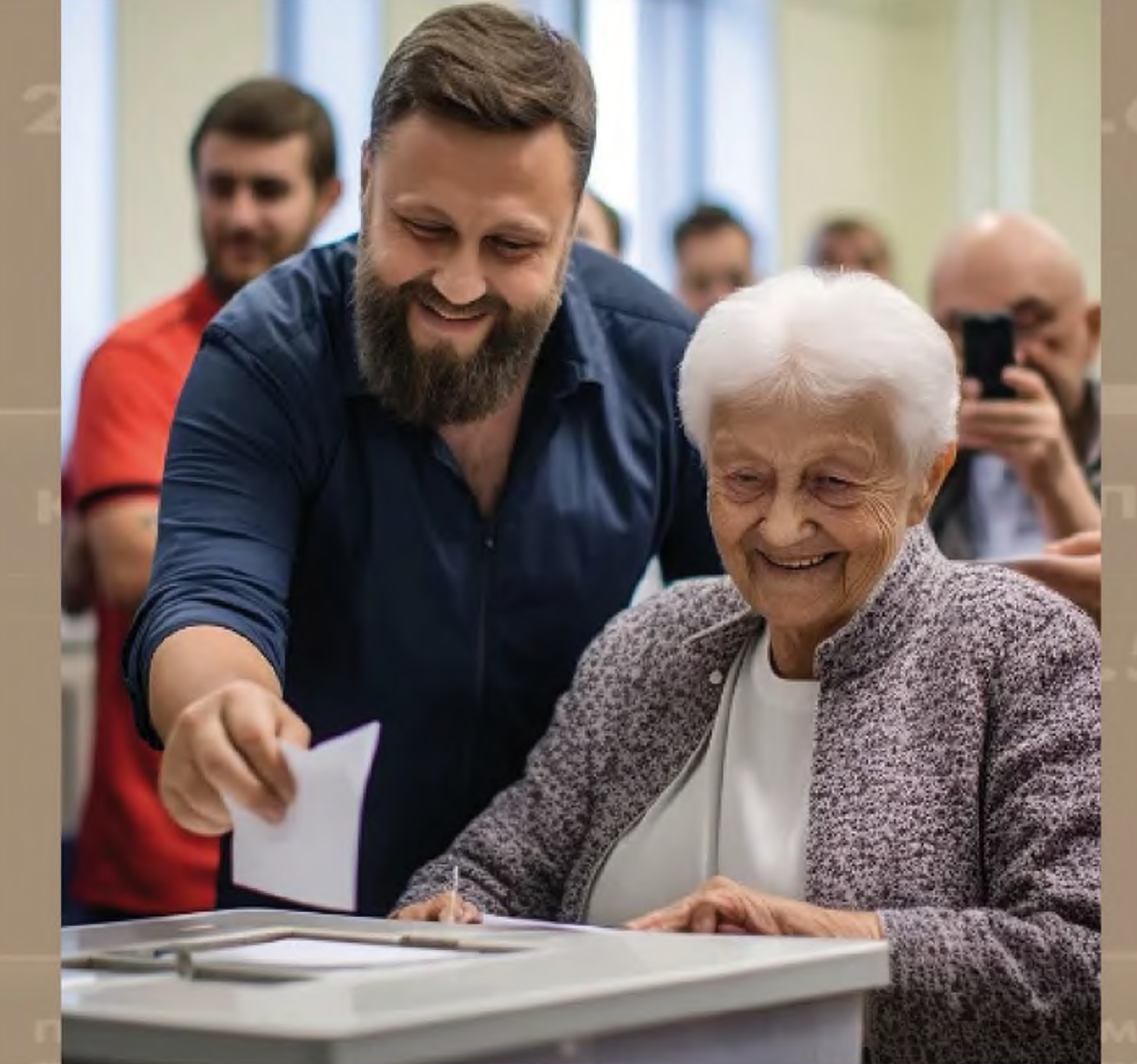

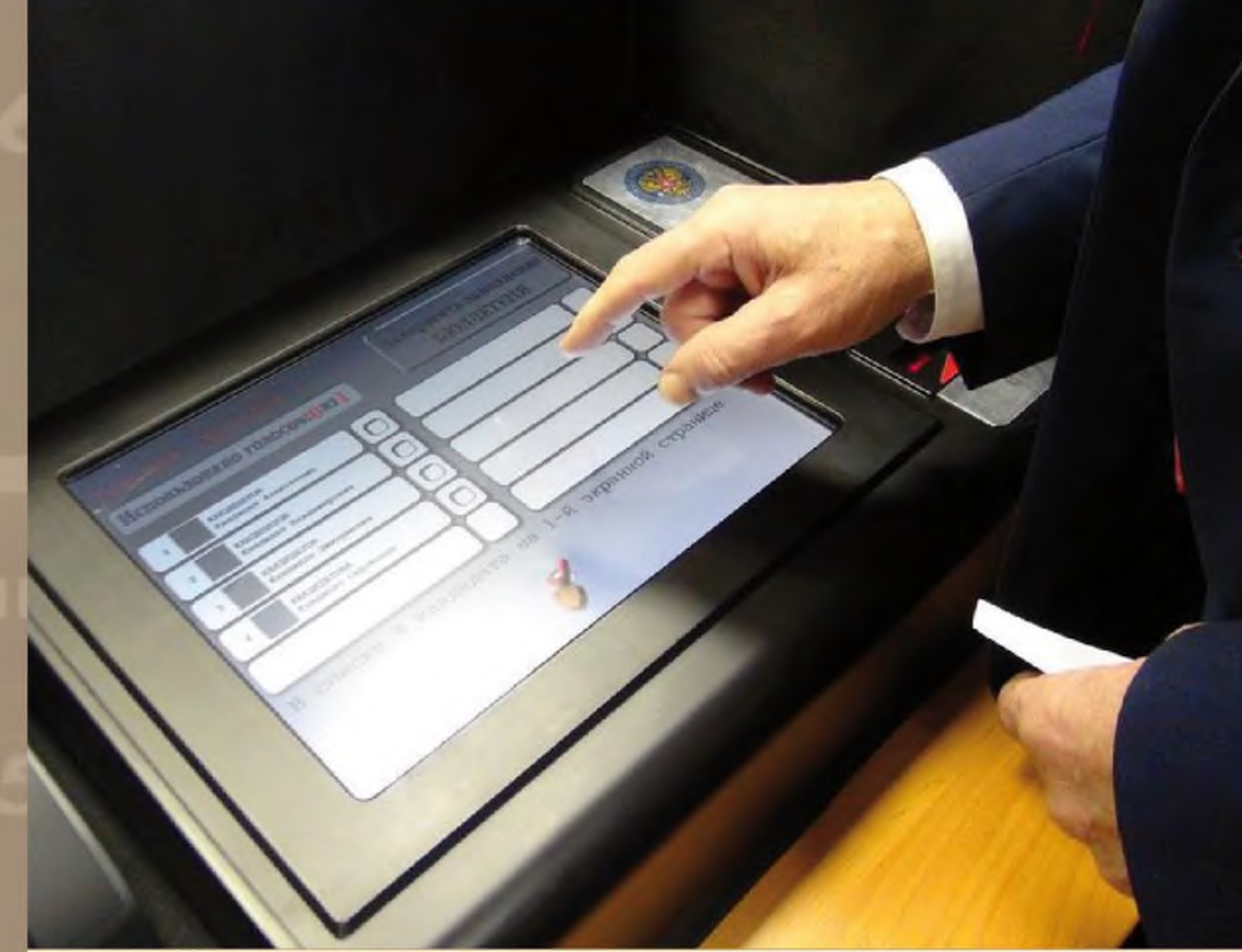

Эта новая социально ориентированная технология предоставляет возможность принять участие в выборах максимальному числу избирателей, которые не смогут прийти на традиционный избирательный участок.

При дистанционном электронном голосовании избиратель делает свой выбор с использованием электронного бюллетеня и применением специального программного обеспечения, доступ к которому предоставляется на портале сети Интернет. Техническую основу электронного голосования составляет технология блокчейн.

Проведение электронного голосования позволяет мгновенно передавать данные с сервера на конечную точку

#### **B**bI<sub>BOPbI</sub>:

2018, 18 марта - выборы Президента Российской Федера-ЦИИ

2020, 1 июля - Общероссийское голосование по вопросу одобрения изменений в Конституцию Российской Федерации

2021, 19 сентября - выборы депутатов Государственной Думы Федерального Собрания Российской Федерации восьмого созыва

2021, 19 сентября - выборы Губернатора Тверской области 2021, 19 сентября - выборы депутатов Законодательного Собрания Тверской области седьмого созыва

сбора информации о голосовании. Предусмотрена процедура идентификации избирателя, способствующая обеспечению информационной безопасности и тайны голосования.

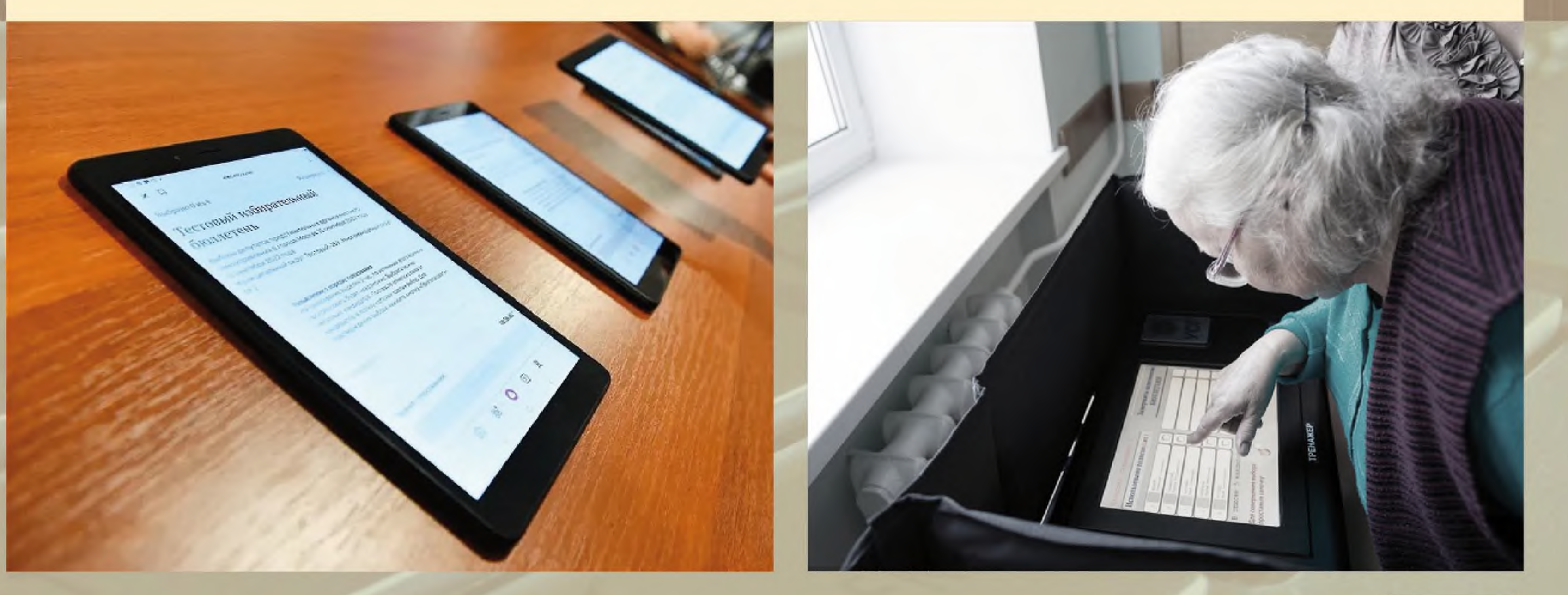

© Избирательная комиссия Тверской области

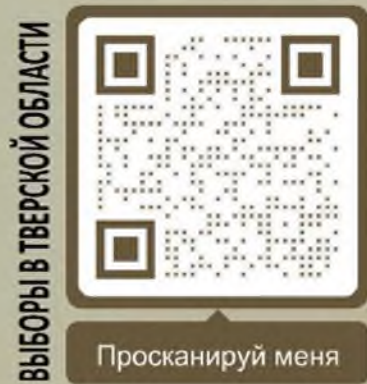